# **Introducing the eRDPML**

#### *The Next Generation Electronic Dive Planner*

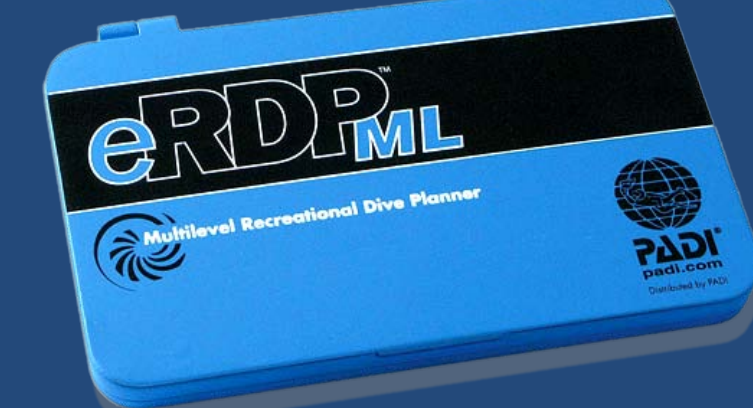

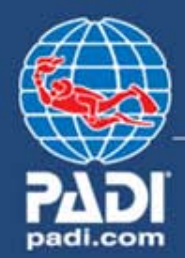

# **We'll answer. . .**

 **What is the eRDPML? What can the eRDPML do? How do you use the eRDPML?** 

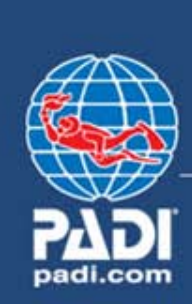

#### **What is the eRDPML?**

- **An electronic dive table**
	- **Another version of the world's most popular dive table, the Recreational Dive Planner (RDP)**
- **Provides the same maximum dive times, surface interval information and pressure groups as the RDP – table and The Wheel**

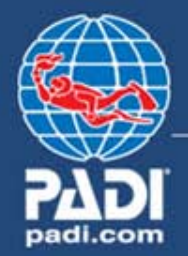

#### **What is the eRDPML?**

- **Allows planning of single dives, repetitive dives and multilevel dives**
- **Not a computer, but a specialized calculator**
- **Not submersible, but resists a little moisture**

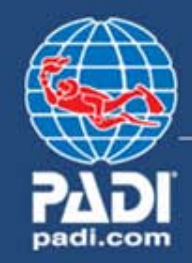

# **eRDPML components: E** General Rules on inside flip cover **Example 12 Instructions for Use booklet-What is the eRDPML?**

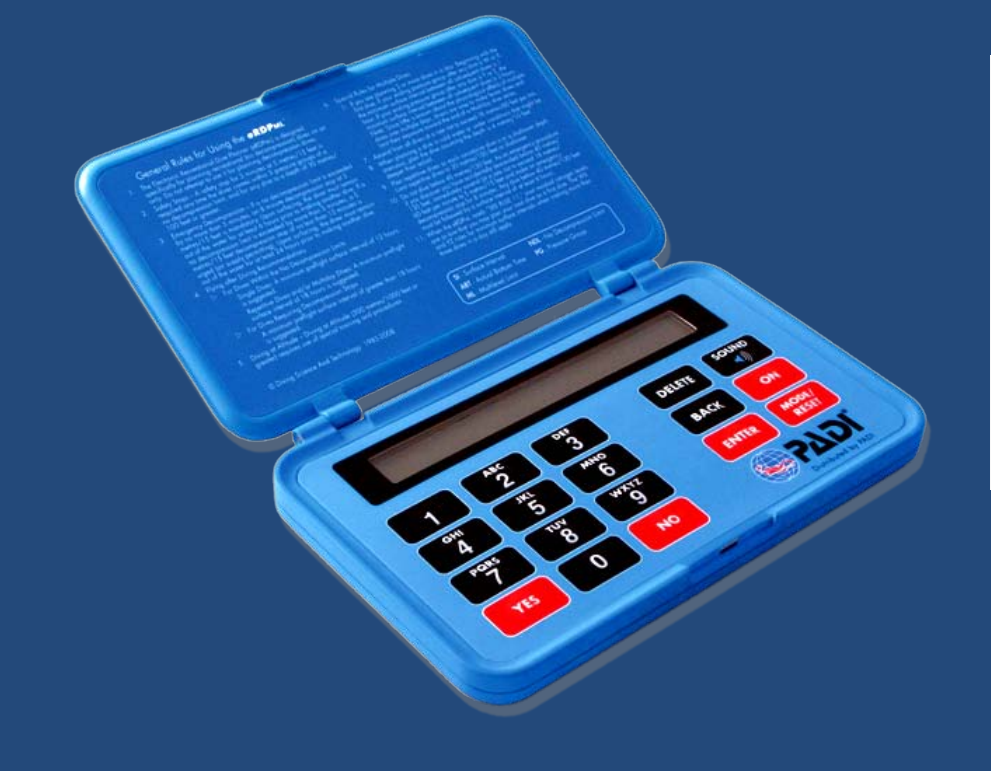

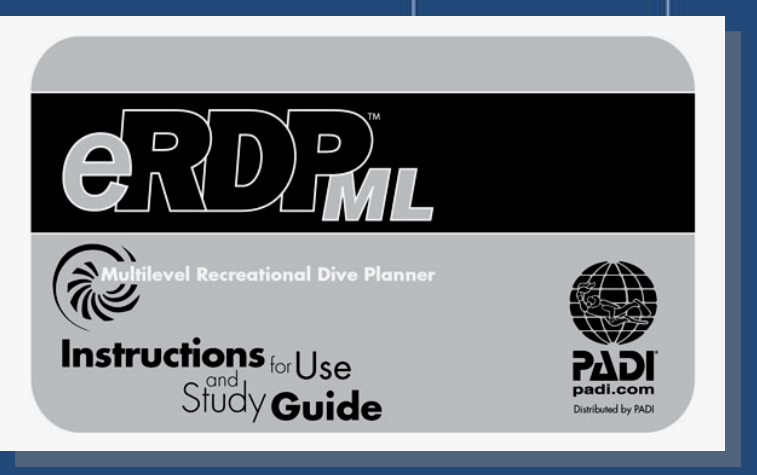

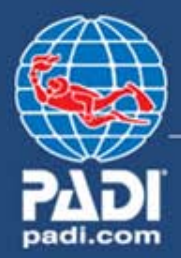

# **eRDPML components: Common user-replaceable battery Metric/imperial switch and reset button inside battery compartment What is the eRDPML?**

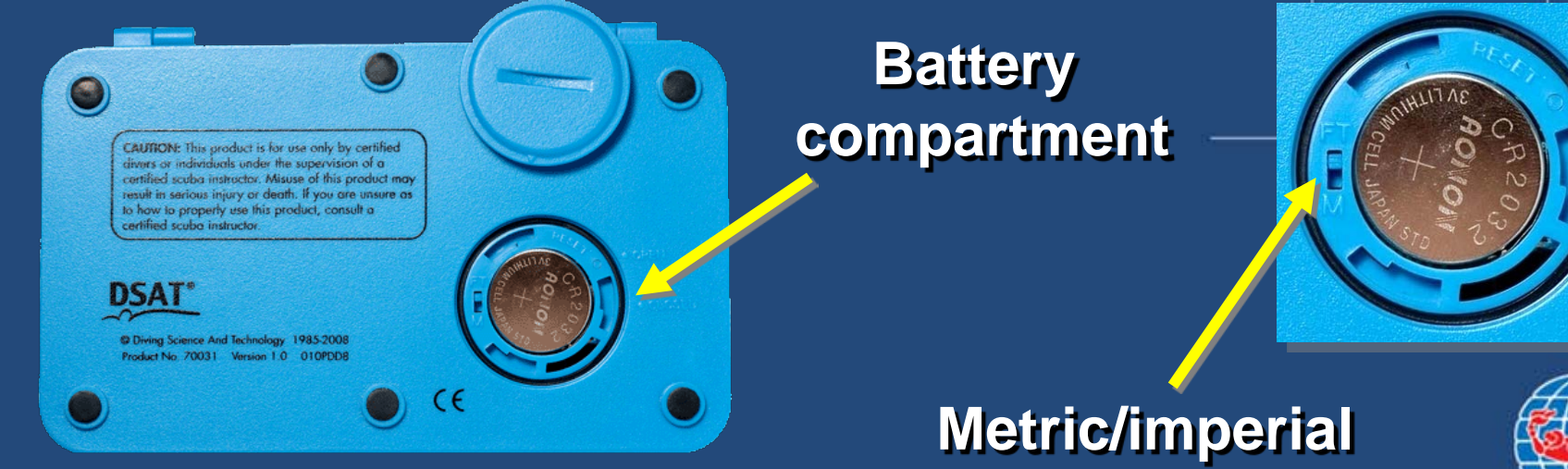

**switch**

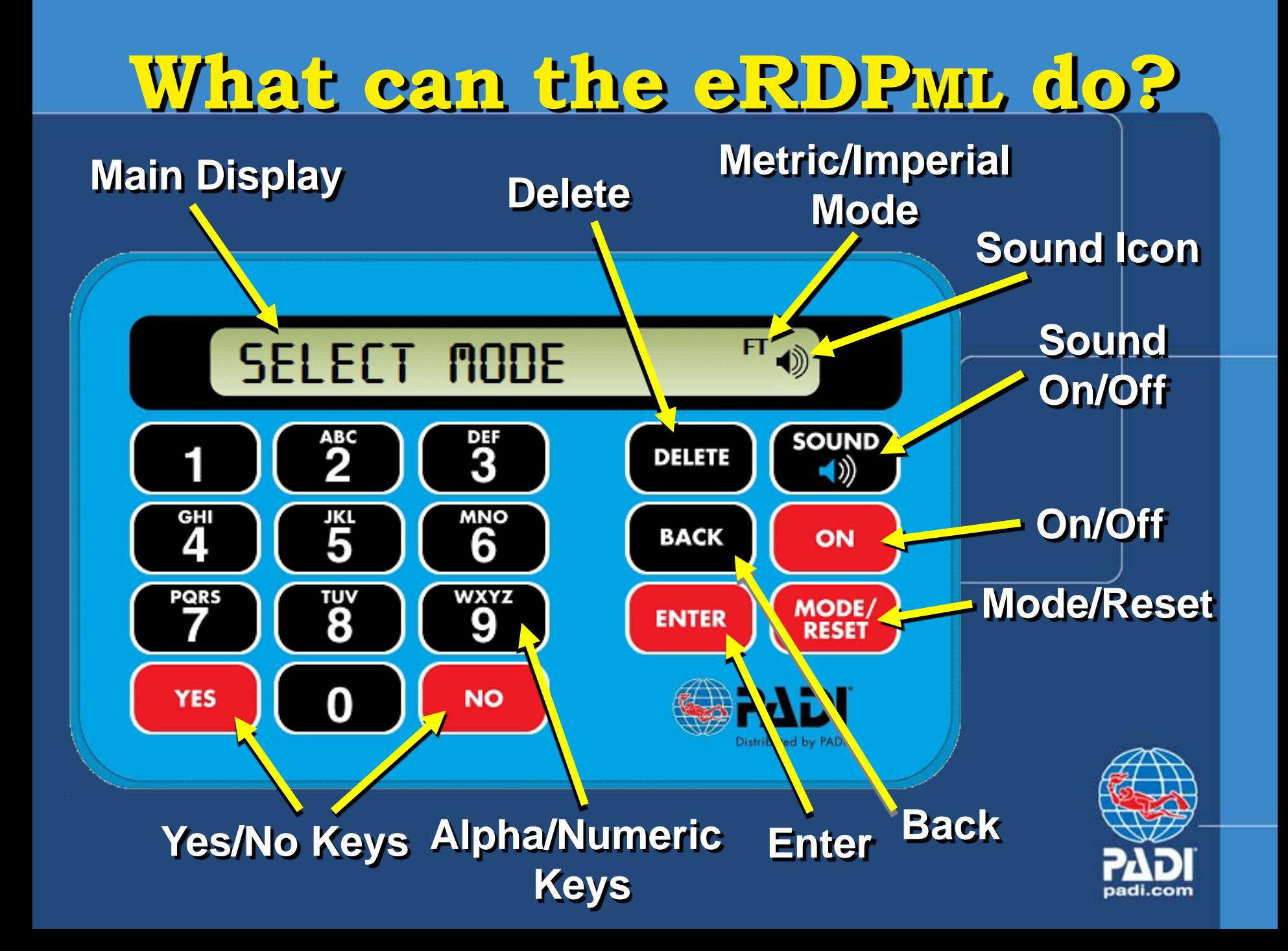

**What can the eRDPML do? Auto shut off Three modes <u>Dive Planning</u> Minimum Surface Interval Maximum Depth Planning**

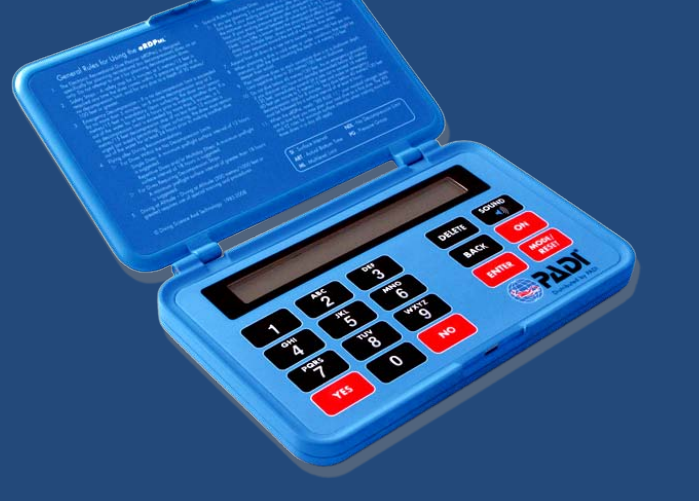

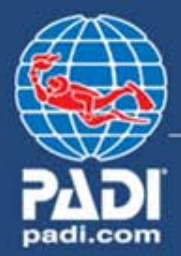

# **Dive Planning mode Multilevel – Yes or No First dive – Yes or No Enter depth to find no decompression limit (NDL) Enter time to find Pressure Group (PG) What can the eRDPML do?**

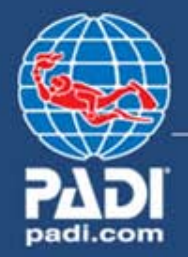

#### **Dive Planning mode Multilevel – Yes or No First dive – Yes or No Enter depth for levels as prompted (Lvl1, Lvl2, Lvl3) to find no decompression limit (NDL or ANDL) for each level Enter time for each level to find What can the eRDPML do?**

**Pressure Group (PG)**

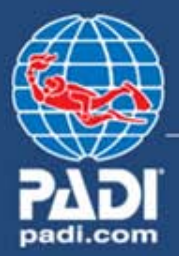

 **Dive Planning mode Additional dives: Before surface interval, enter PG afterprevious dive After a surface interval, enter PG after surface interval What can the eRDPML do?**

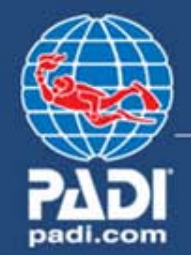

 **Dive Planning mode New PG displayed anytime you enter an actual bottom time (ABT) or surface interval (SI) What can the eRDPML do?**

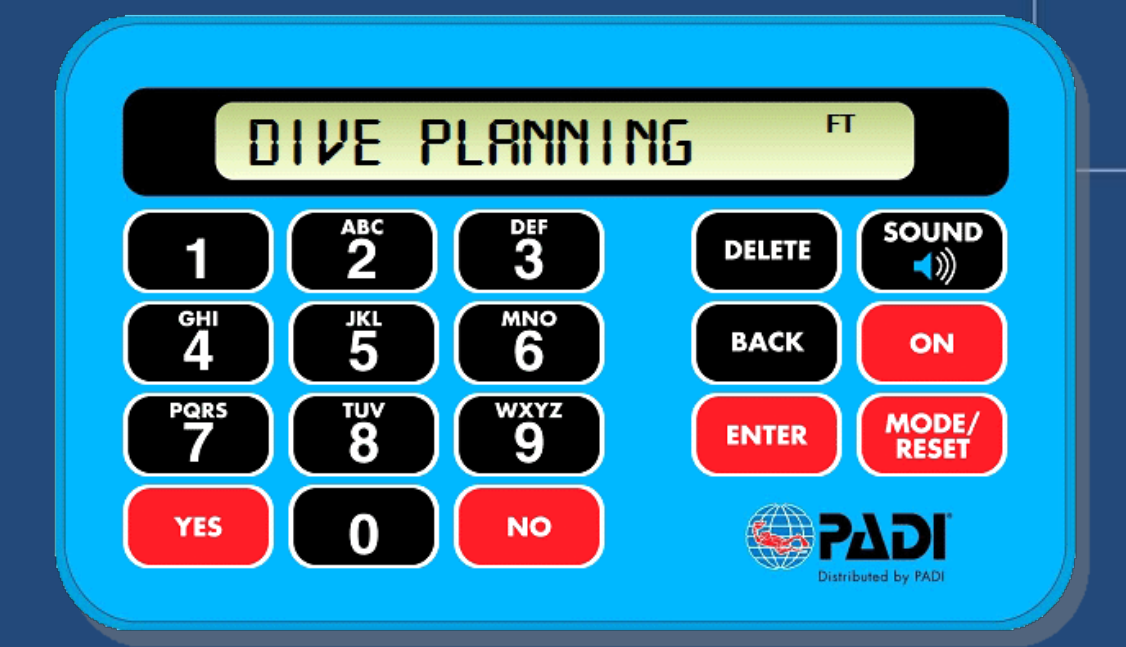

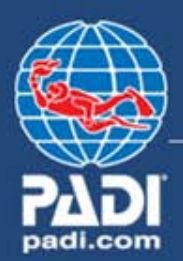

 **Minimum Surface Interval mode Enter depths and times for two dives and get required minimum surface interval Enter the PG after previous dive, then enter depth and time for next dive and get required minimum surface interval What can the eRDPML do?**

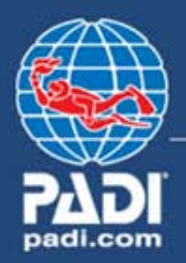

 **Maximum Depth mode Plan first dive – enter desired dive time, get maximum allowed depth After planning a dive, enter desired time for next dive – get the maximum depth for that time Enter PG after surface interval, then desired time – get maximum depth for that time What can the eRDPML do?**

 **Warnings, prompts and alarms When a value exceeds a limit. . . Warning appears – Exceeds Limits Alarm (three short beeps) sounds • Planning stops until limit is adjusted Prompts to refer to printed rules What can the eRDPML do?**

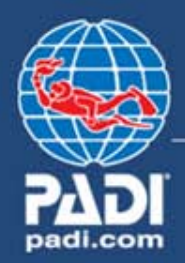

#### **How do you use the eRDPML?**

#### *Lets go through a few dive profiles*

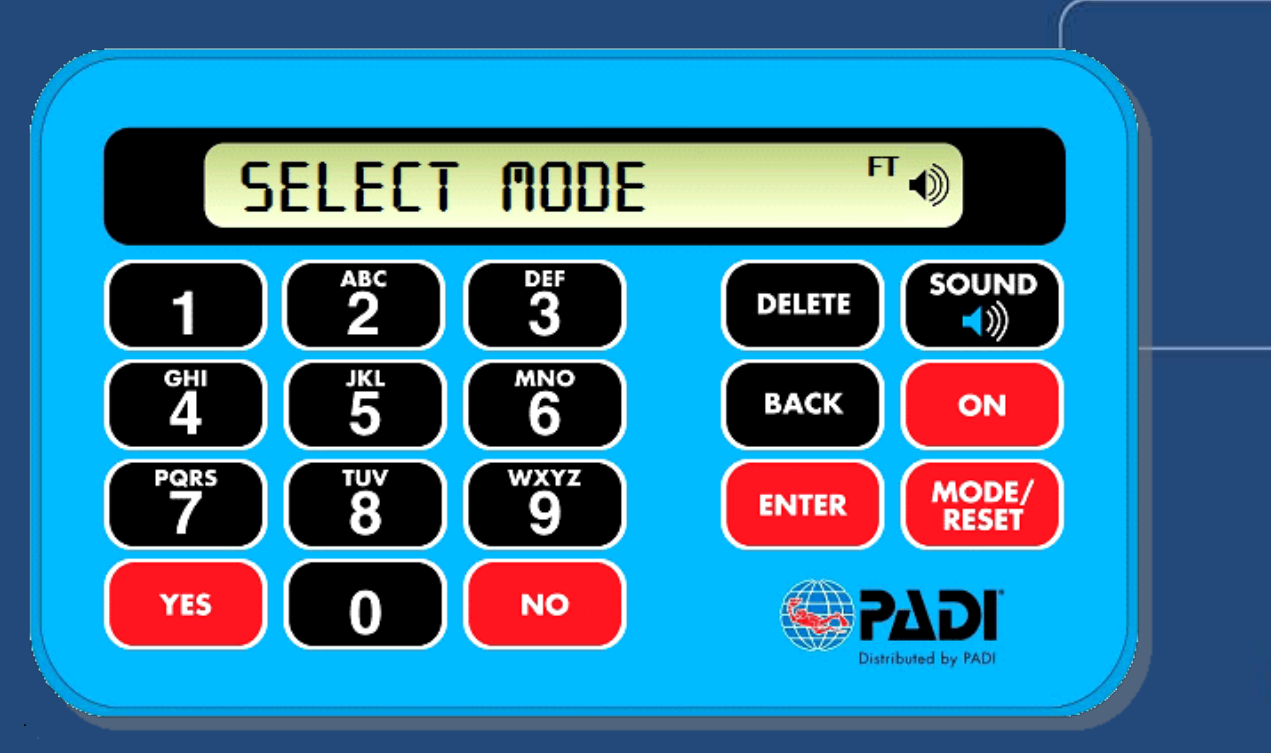

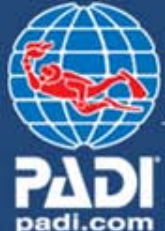

**You can now answer. . . What is the eRDPML? What can the eRDPML do? How do you use the eRDPML?** 

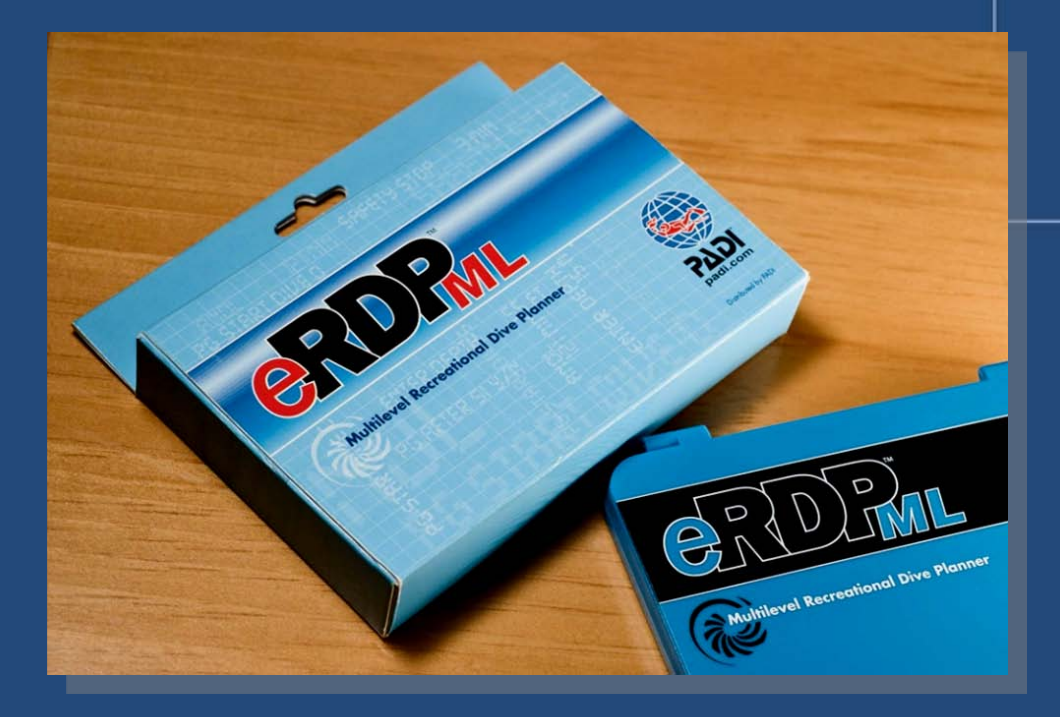

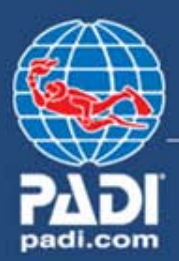